## SCAN TO EMAIL

Configure network printer for scan to email

## Recommended Scan to Email settings

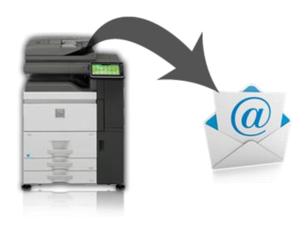

## **SMTP Server Name:**

• Preferred for scanners: <u>Mail.ucdenver.pvt</u>
Port number for sending/receving E-mail: <u>25</u>

SMTP - SSL/TLS Communication: Disabled

Maximum Data Size per E-mail: 25MB (current limit in O365)

Always set the machine E-mail Address which can be anything@ucdenver.edu (such as XeroxScanner@ucdenver.edu)

There is no user-authentication or user-logon needed for scanner settings.